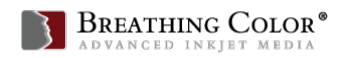

#### **PHOTOSHOP KEYBOARD SHORTCUTS FOR MAC & PC**

#### **For File Handling**

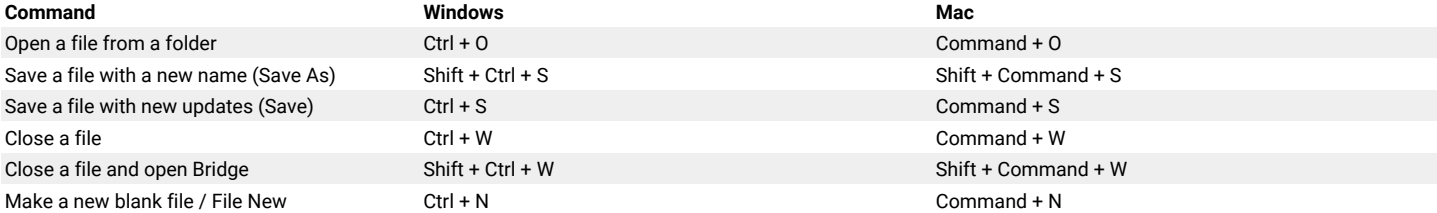

## **For File Navigation**

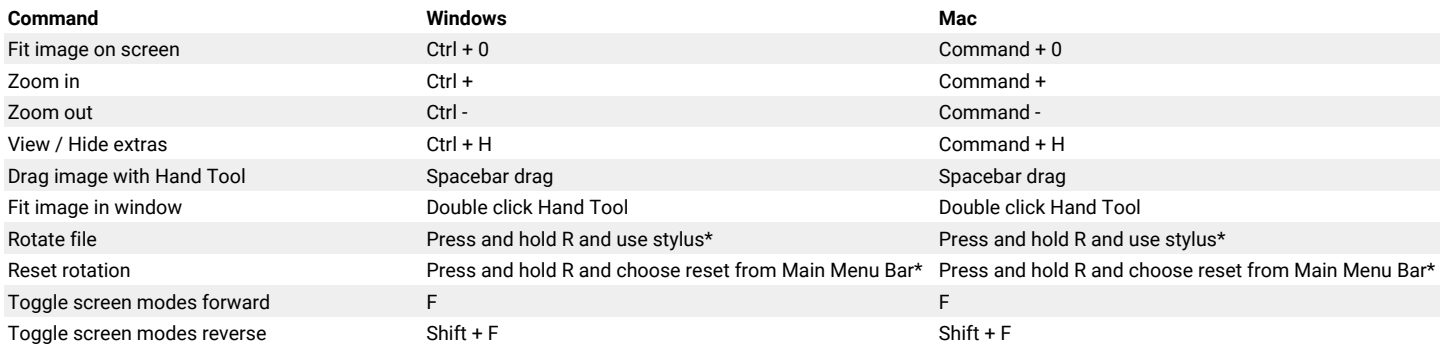

## **For Image Adjustments**

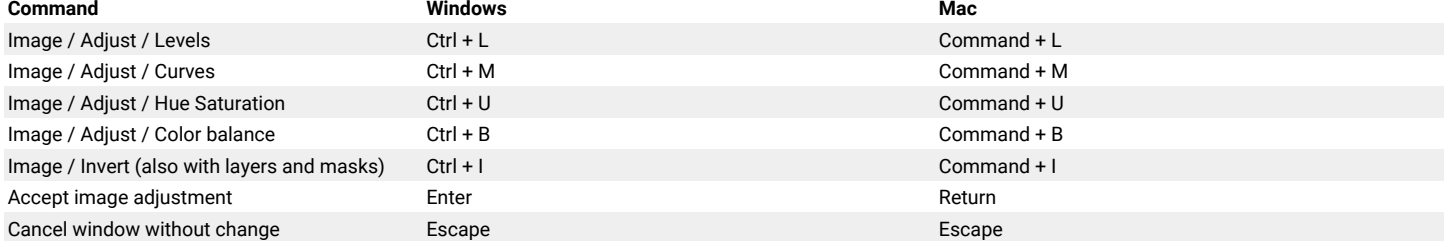

## **Working With Layers**

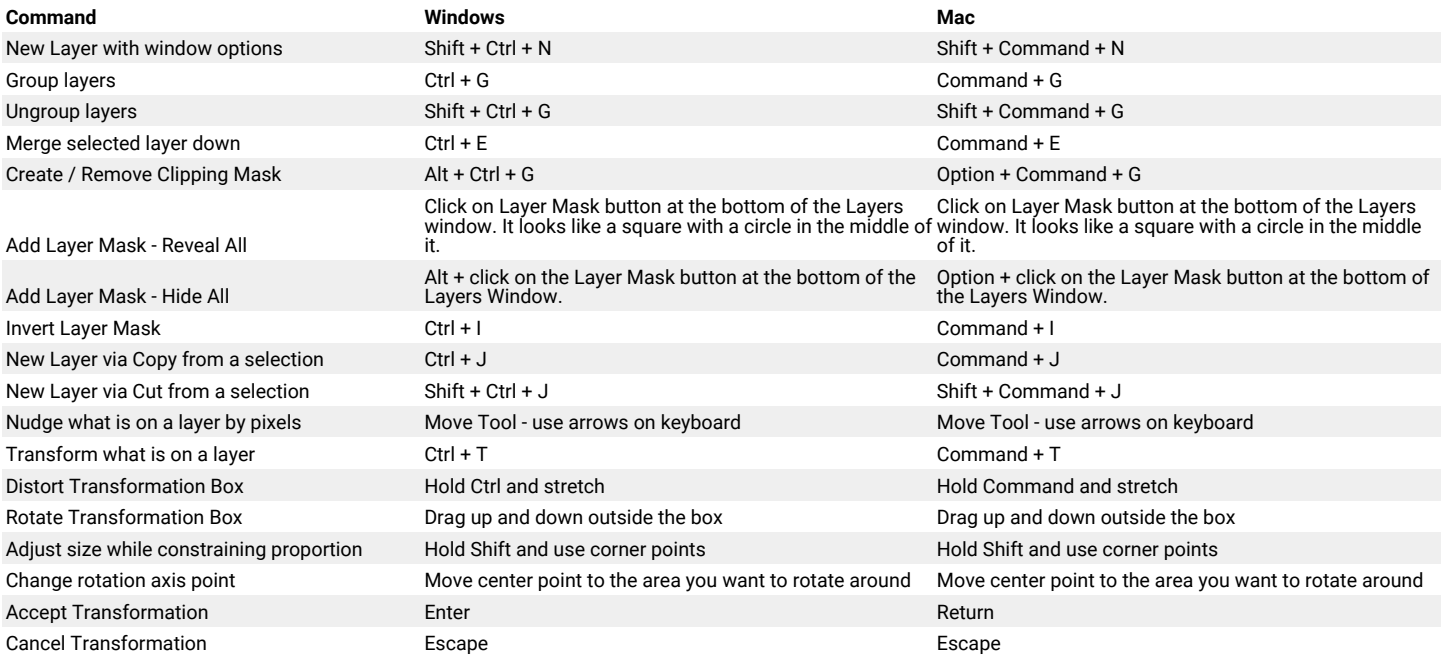

## **Working With Selections**

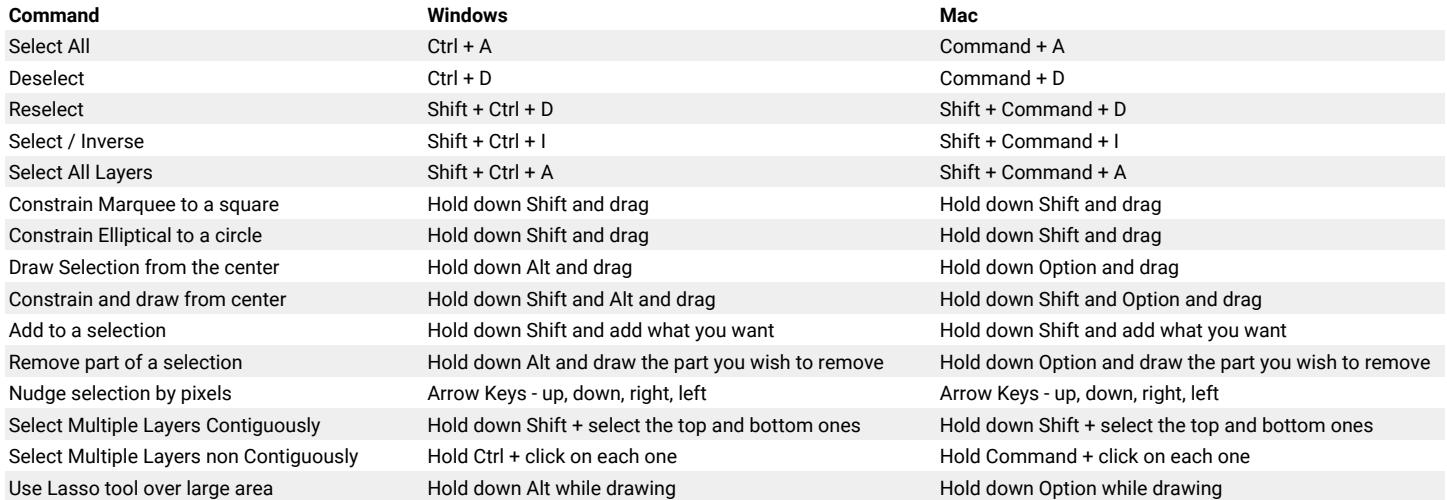

## **Working With Brushes**

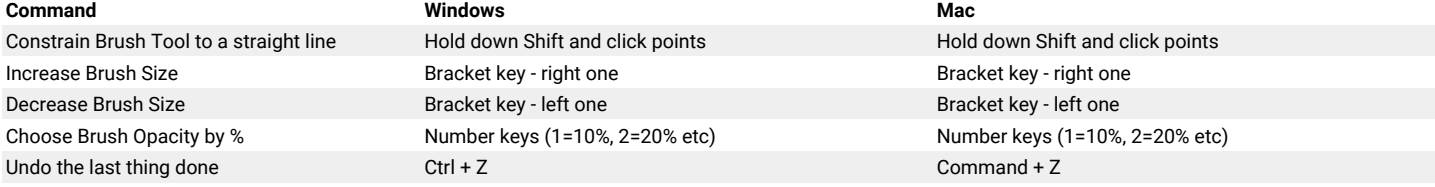

# **Vertical Toolbar**

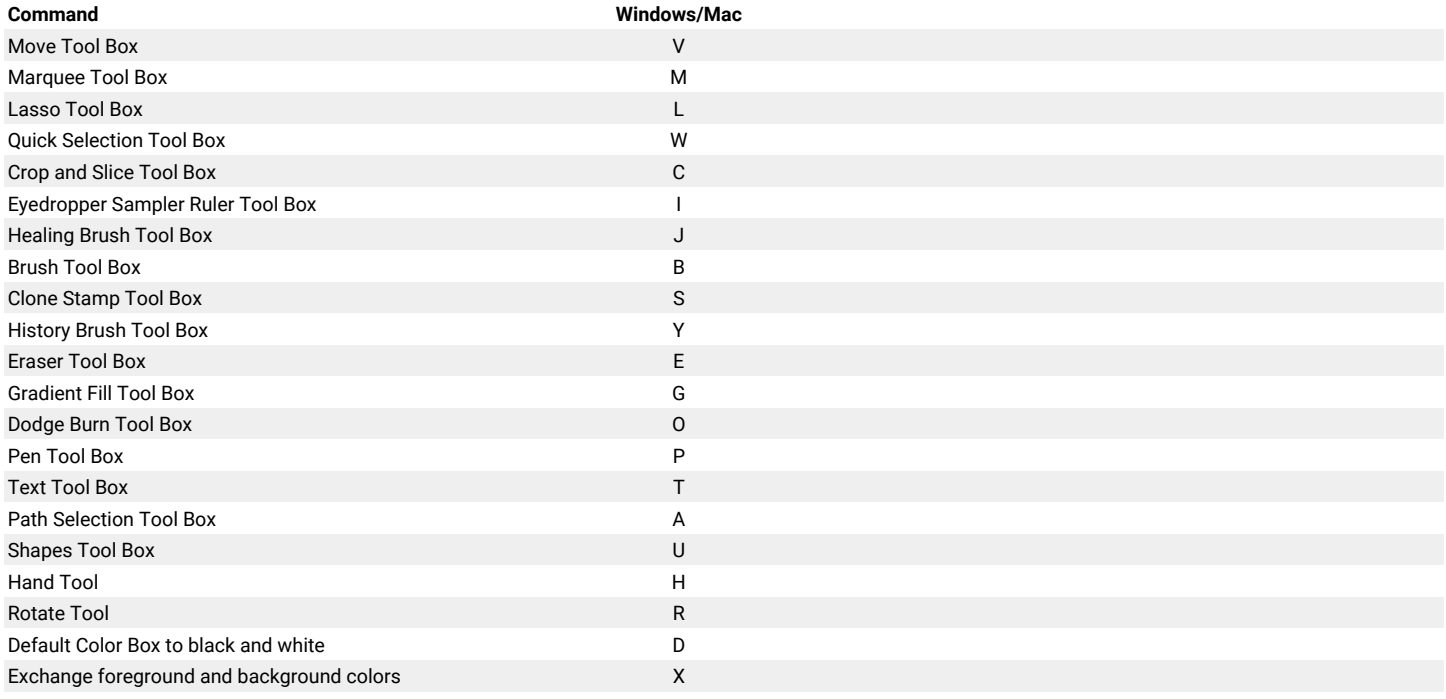

More On Photoshop? **BACK TO THE BLOG**